## **COMPUTER APPLICATIONS**

- ¾ **Proficiency in the use of MS Office tools so that papers, projects, and presentations in other classes are professionally prepared.**
- ¾ **Develop mastery of alphabetic keyboard, including alpha, numeric, and command keys.**
- ¾ **Develop the ability to format documents.**
- ¾ **Develop the ability to use automatic features the computer equipment provides to perform various editing functions.**
- ¾ **Process documents that are acceptable in format, language usage, error detection and correction.**
- ¾ **Develop work habits that are important to success in school and business.**
- ¾ **Develop speed and accuracy in using the computer keyboard.**
- ¾ **Develop proofreading techniques.**
- ¾ **Learn the basics of Microsoft Office 2007 in conjunction with the above. A. Keyboarding Review** 
	- **B. Speed and Accuracy development (ongoing)**
	- **C. MS Word Creating and Editing a Word Document Announcement**
	- **D. MS Word Creating a Research Paper**
	- **E. MS Word Creating a Resume and a Cover Letter**
	- **F. MS Excel Creating a Worksheet and an Embedded Chart**
	- **G. MS Excel Formulas, Functions, Formatting and Web Queries**
	- **H. MS Excel What-If Analysis, Charting, and Working with Large Worksheets**
	- **I. MS-PowerPoint 2007-Creating and Editing a Presentation**
	- **J. MS-PowerPoint 2007-Creating a Presentation with Illustrations and Shapes**
	- **K. Microsoft Access 2007-Creating and Using a Database**
	- **L. Microsoft Access 2007-Querying a Database**
	- **M. Microsoft Access 2007-Maintaining a Database**

I expect to earn an "A" in this course

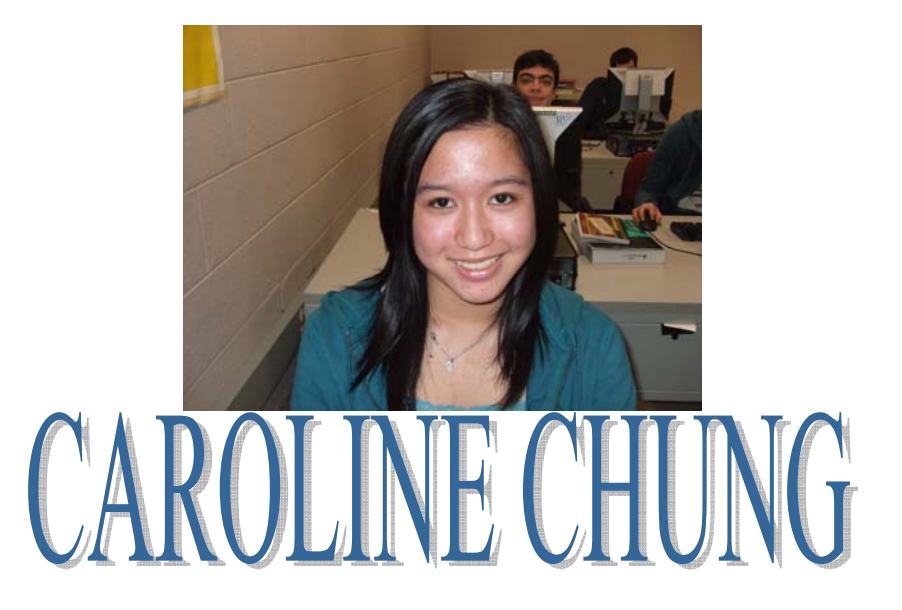